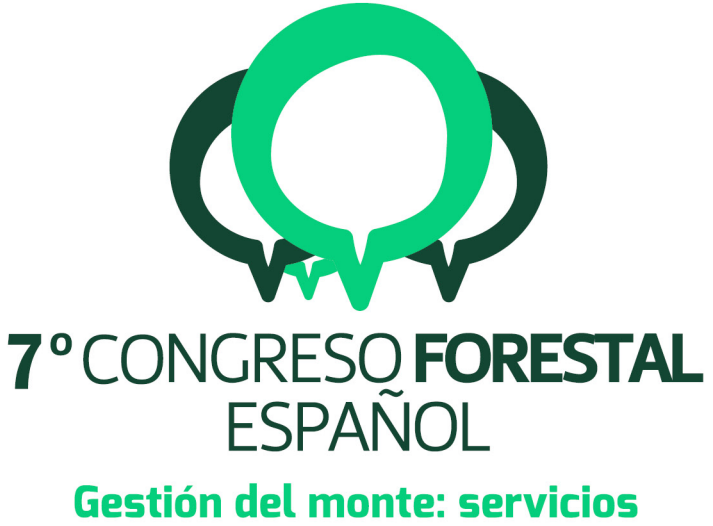

# ambientales y bioeconomía

26 - 30 junio 2017 || Plasencia

Cáceres, Extremadura

# 7CFE01-137

Edita: Sociedad Española de Ciencias Forestales Plasencia. Cáceres, Extremadura. 26-30 junio 2017 ISBN 978-84-941695-2-6 © Sociedad Española de Ciencias Forestales

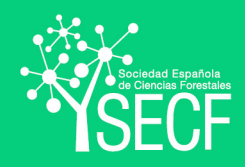

# Herramientas de localización de árboles individuales con el módulo de procesado de OGIS a partir de información LiDAR y ortofotografía aérea

#### CANTERO FAUQUIER, FJ.1, TOMÉ MORÁN, JL.2; BRAVO FERNÁNDEZ, JA.1 y FERNÁNDEZ-LANDA, A.2

<sup>1</sup> MONTES. ETSI Montes, Forestal y del Medio Natural. Universidad Politécnica de Madrid.

<sup>2</sup> Agresta S. Coop. C/ Duque de Fernán Núñez, 2, 1º 28012. Madrid.

#### Resumen

La utilización de nuevas tecnologías y aplicaciones informáticas está revolucionando las técnicas de inventario forestal. El acceso libre a imágenes de alta resolución, datos LiDAR y aplicaciones como QGIS, un sistema de información geográfica (en adelante SIG) libre y de código abierto, están favoreciendo en gran medida el desarrollo de estas novedosas técnicas de trabajo.

La presente comunicación pretende analizar posibles flujos de trabajo para localización y delineación de copas de árboles combinando datos LiDAR y ortofotografía aérea del Plan Nacional de Ortofotografía Aérea.

La metodología se ha desarrollado, probado y adaptado a distintos tipos de masa, creándose modelos ajustados para encinares (*Quercus ilex* L.) adehesados y pinares, puros y mixtos, de *Pinus pinea* L. y *Pinus pinaster Ait*.

Los resultados obtenidos sugieren que las técnicas de individualización utilizadas funcionan correctamente en masas abiertas como encinares adehesados o pinares claros, empeorando los resultados obtenidos según aumenta la tangencia de copas. De todo ello se puede inferir que, si bien las herramientas diseñadas no han sido capaces de trabajar a nivel de árbol individual en masas cerradas, existe un enorme potencial para el desarrollo de automatizaciones para rodalización de masas forestales trabajando con el módulo de procesado de QGIS.

# Palabras clave

Teledetección, SIG, árbol individual, FCC, *software* libre.

# 1. Introducción

Las nuevas tecnologías avanzan a un ritmo vertiginoso abriendo un mundo de posibilidades en los distintos campos de la ingeniería. Dentro del sector forestal, es cada vez más habitual el uso de técnicas como la fotogrametría, para la creación de modelos 3D para la medición de variables dendrométricas y dasométricas (UZQUIANO PÉREZ , 2014), las imágenes de satélite de sensores MODIS, para el cálculo de áreas forestales afectadas por incendios (PASCUAL CAMINO, 2014), la fotointerpretación digital a partir de imágenes de alta resolución a gran escala, desarrollándose numerosos algoritmos como *Template-Matching* (POLLOCK, 1996; TARP-JOHANSEN, 2002), basado en la diferenciación de las copas de los árboles del resto de elementos de una imagen a partir de la forma y tamaño de aquellas; *Countour-based* (PINZ et al., 1993; GOUGEON, 1995), que utiliza la diferencia espectral a un lado y a otro del contorno de las copas para su localización; *Maximum Local* (BRANDTBERG et al., 1998), que se centra en buscar los puntos de reluctancia de las copas de los árboles, y LiDAR, para la estimación de variables forestales de interés (FERNÁNDEZ et al., 2013; NAESSET, 2002), entre muchas otras.

El LiDAR (de *light detection and ranging*) es un sistema activo basado en un sistema láser escáner, que aerotransportado es capaz de emitir pulsos láser y, a su vez, recibir el reflejo de estos sobre la superficie del terreno, obteniendo así información continua tridimensional de los distintos elementos de la superficie. Su comportamiento frente a cubiertas vegetales (varios retornos o ecos

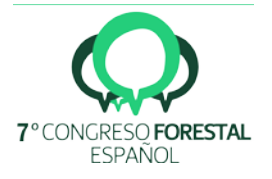

del pulso láser), lo convierte en una tecnología extremadamente útil a la hora de describir la estructura de la vegetación.

La ortofotografía digital es una tecnología que representa zonas de la superficie terrestre en las que todos los elementos presentan una misma escala, lo que permite realizar mediciones exactas sobre ella, como si de un plano cartográfico se tratase. Una ortofotografía digital se obtiene a partir de varias imágenes aéreas convencionales sobre las que, a partir de un proceso digital de ortorectificación (LEPRINCE et al; 2007), se les corrigen todas las deformaciones derivadas de la perspectiva, el relieve del terreno, la falta de verticalidad y las distorsiones propias del objetivo de la cámara.

Los SIG multiplataforma de código libre como QGIS son una gran herramienta ya que permiten trabajar con infinidad de bases de datos y complementos, como la caja de herramientas (*Proccessing*), de la cual se han empleado los principales algoritmos del flujo de trabajo de este estudio. Todo ello de manera gratuita y con una comunidad de usuarios volcada en el desarrollo de nuevas herramientas y funcionalidades para uso público.

Estos SIG incorporan numerosas herramientas capaces de realizar tareas complejas de segmentación que, a pesar de su potencial, hasta ahora no se habían aplicado a la individualización de pies en masas forestales, lo que motivó el desarrollo de este estudio, orientado a testar las posibilidades de automatizar estos procesos para aplicaciones forestales.

# 2. Objetivos

La elaboración de este estudio pretende contribuir a generar una metodología que permita delimitar e individualizar el contorno de las copas de árboles. Para ello se eligieron como zonas de estudio encinares adehesados y pinares de resinero y piñonero del centro peninsular (provincias de Ávila y Madrid).

Todo ello apostando por programas de código libre, de manera que cualquier usuario interesado pueda aplicar los desarrollos generados acercando las nuevas tecnologías enfocadas al campo de la ordenación y el inventario forestal.

# 3. Metodología

Para poder empezar a desarrollar el flujo de trabajo, primero tuvieron que procesarse los datos LiDAR brutos en formato *LAZ* suministrados por el Centro de Descargas del Centro Nacional de Información Geográfica (CNIG). La empresa Agresta, experta en la materia, se encargó de generar Modelos Digitales de Altura de la Vegetación (MDHV) de 1 x 1 m de resolución en formato *ASCII*, un archivo *raster* de 1 m de tamaño de *pixel*, combinando FUSION (MCGAUGHEY et al., 2003), un *software* específico de análisis LiDAR con QGIS. A su vez, los archivos ortofotográficos fueron descargados del Centro de Descargas del CNIG en formato *ecw*.

Se eligieron dos áreas de estudio localizadas en el suroeste de Madrid (Figura 3.1): encinares (*Quercus ilex* L.) adehesados, y pinares con zonas puras de pino piñonero (*Pinus pinea* L.) y de pino resinero (*Pinus pinaster* Ait.) y mixtas de ambos pinos. Al intuirse que la fracción de cabida cubierta (en adelante Fcc) iba a ser un factor limitante a la hora de individualizar los pies, se pensó en trabajar en tres escenarios con Fcc crecientes. Se seleccionaron dehesas de encina con cultivo agrícola por ser masas abiertas con baja Fcc, como ejemplo de trabajo en una situación sencilla. Además, el hecho de que sean agrícolas hace que la superficie no ocupada por las encinas sea homogénea en cuanto a color y textura, y reduce mucho la presencia de matorral y de regeneración de arbolado, lo que afecta a los procesos de segmentación favorablemente. En los pinares se seleccionaron estas

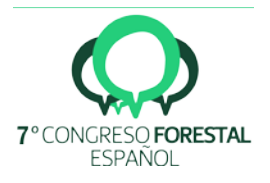

dos especies porque la selvicultura de piñonero orientada a la producción de piña nos lleva a masas más abiertas que la de pino resinero cuando es la madera su aprovechamiento principal.

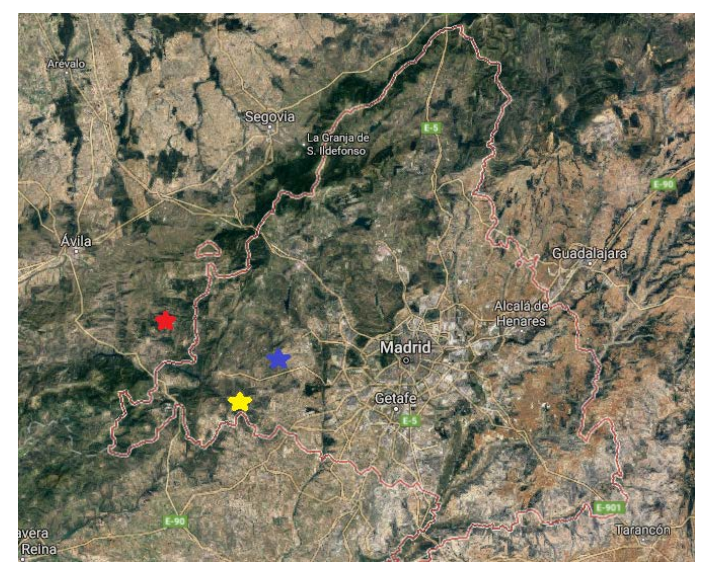

*Figura 3.1 – Áreas de estudio: encinar Monte de Perales (azul), encinar Aldea del Fresno (amarillo) y pinar El Hoyo de Pinares y Cebreros (rojo).*

Se crearon diez parcelas definitivas de una hectárea de superficie dentro de los encinares y otras diez de igual tamaño dentro del pinar, con diferentes densidades, irregularidades del terreno y tamaño de pies. De esta manera pueden distinguirse parcelas con pies de gran tamaño, medio y pequeño, con alta densidad, media y baja, abarcando así todas las posibles combinaciones de la población del monte.

El centro de las parcelas de pinar se midió en campo con un *GPS Trimble Geo7x* de precisión submétrica. Se levantó para cada parcela una subparcela de 14,1 m de radio en la que se midieron rumbos y distancias al centro de todos los pies mayores de 7,5 cm de diámetro normal con objeto de validar los resultados de individualización obtenidos.

A partir de aquí comienza el desarrollo del flujo de trabajo en QGIS. Mediante la herramienta *Clipper* se recortaron las parcelas de una hectárea a partir de los archivos *raster* de ortofotografía y MDHV que proporcionarán, respectivamente, valores RGB de imagen y valores de altura LiDAR que constituyen la información básica que utilizará el flujo de trabajo. Se eligieron parcelas cuadradas en los encinares y circulares en el pinar con el fin de comprobar si la geometría afectaba al resultado final del proceso.

El primer paso y más importante es delinear todos los elementos de la superficie de estudio. Para ello se hará uso del algoritmo de *Orfeo Tool Box* (OTB), programa de código libre de la Agencia Espacial Francesa (CNES) (OTB Development Team, 2016), *Segmentation* (*meanshift*). Este algoritmo es un método no paramétrico e iterativo de segmentación que no requiere conocimiento previo del número de objetos y no utiliza restricciones sobre la forma de los mismos. Los parámetros principales con los que se ha trabajado son:

- *Spatial Radius*: radio espacial o tamaño de la ventana de cálculo.
- *Range Radius: intervalo o diferencia espectral admisible dentro de cada segmento para cada una de las bandas.*
- *Minimum Region Size: tamaño de tesela mínima.*

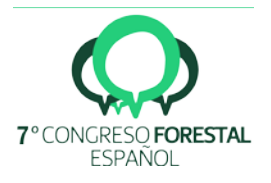

El resultado es una capa vectorial *shape* (*output vector file*) con todos los segmentos en los que se han dividido los elementos de la superficie de estudio. Se han ajustado los parámetros mencionados buscando delimitar las copas de los pies separándolas, no solo del terreno, sino de sus sombras y de otros pies próximos en el mínimo número de segmentos posibles.

El siguiente paso es emplear la herramienta *Zonal Statistics,* que otorgará a la capa *shape* resultante de la segmentación valores relativos a la altura a partir de los datos LiDAR de la capa *raster* MDHV. Así se asignarán valores de altura máxima, mínima y media, entre otros, a cada uno de los segmentos existentes en la capa *shape* del algoritmo *Segmentation* (*meanshift*).

A continuación se realiza un filtrado por altura media utilizando la herramienta *Select by attribute*. Esto nos permite seleccionar aquellos segmentos cuya altura media corresponde a árboles individuales, desechando los restantes con la herramienta *Save selected features* para generar una capa *shape* con los segmentos correspondientes a las copas.

Para las zonas de pinar, no ha sido posible automatizar completamente el proceso, siendo necesario aplicar un segundo método de clasificación y filtrado al flujo de trabajo que lo convierte en semiautomático pero mejora notablemente sus resultados.

Esta segunda clasificación se aplica con el complemento de QGIS *Semi-Automatic Classification Plugi*n (CONGEDO et al., 2013). Esta herramienta permite definir regiones de entrenamiento sobre cada uno de los elementos contenidos en la capa *raster* de la ortofoto de la parcela de estudio. Esto nos permite hacer una clasificación que diferencia los distintos elementos entre sí para más tarde realizar un segundo filtrado de la misma que permite eliminar aquellos segmentos no pertenecientes a copas mejorando el primer filtrado por alturas. Las regiones de entrenamiento correspondientes a las copas, son marcadas con valores de un orden de magnitud superior al resto, de cara a usar el valor medio de los segmentos resultantes para facilitar su posterior filtrado, que se ejecuta combinando las herramientas *Zonal Statistics*, *Select by attribute* y *Save selected features* aplicadas a los valores asignados mediante la clasificación semiautomática.

Para unir todos los segmentos que pueda haber dentro de una misma copa en uno solo, se aplica la herramienta Disolver, separando en un segundo paso cada copa mediante la herramienta Multiparte a partes sencillas. Por último, se aplica la herramienta *Zonal Statistics* usando el MDHV como base con el fin de que cada segmento que componga una copa o, en su defecto, grupo de copas, tenga los valores relativos a la altura que le corresponden.

A excepción de la delineación manual de las regiones de entrenamiento, el resto de pasos del flujo de trabajo se han automatizado mediante el diseño de modelos encadenados del flujo de trabajo utilizando la herramienta que para ello incorpora QGIS.

# 4. Resultados

Hay cuatro factores determinantes que afectan a los resultados obtenidos:

Fracción de cabida cubierta: a mayor FCC (ver Tabla 4.1), mayor dificultad a la hora de delimitar correctamente las copas casi tangentes que, debido a sombras o afloramientos rocosos entre estas, eran consideradas como una sola, bien durante la segmentación o bien durante los filtrados.

Tangencia de copas: Este factor caracterizado según la Tabla 4.1 al igual que el anterior, dificulta la correcta delimitación de las copas, que si bien pueden segmentarse correctamente no pueden individualizarse a nivel de árbol, quedando agrupadas en conjuntos de copas.

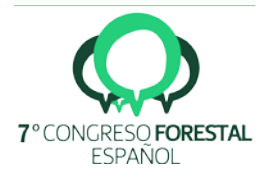

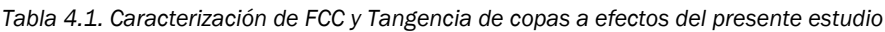

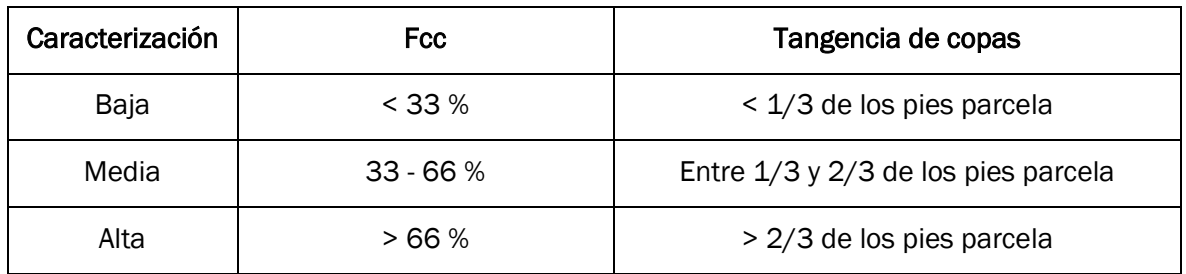

Afloramientos rocosos: pueden afectar al MDHV en los casos en los que no dispongamos de una correcta clasificación del dato LiDAR confundiéndose con la vegetación, lo que puede suponer problemas en la delineación de las copas e incluso en la localización de los pies.

Efectos derivados de la ortofotografía: tanto la luminosidad y el contraste de las ortofotografías como el efecto de las sombras proyectadas por las copas derivado de la hora de la toma, pueden llegar a alterar notablemente los resultados obtenidos dificultando una segmentación adecuada de las pilas de capas.

En la Tabla 4.2 se presenta un resumen de los parámetros usados por zona para el algoritmo *Segmentation* (*meanshift*), analizando los resultados pormenorizadamente a continuación:

| Parámetros            | <b>Encinar Monte</b><br>de Perales | <b>Encinar Aldea</b><br>del Fresno | Pinar-alta<br>iluminación | Pinar-media<br>iluminación |
|-----------------------|------------------------------------|------------------------------------|---------------------------|----------------------------|
| <b>Spatial Radius</b> | 5                                  | 6                                  |                           |                            |
| Range Radius          | 15                                 | 18                                 | 12                        | 10                         |
| Minimum Region Size   | 50                                 | 100                                | 30                        | 20                         |

*Tabla 4.2. Resumen de los parámetros usados por zona del algoritmo* Segmentation *(*meanshift*)*

A continuación se presentan los resultados obtenidos en cada uno de los casos analizados.

# 4.1 Encinar Monte de Perales (dehesa de encina con cultivo agrícola)

Al trabajar con una ortofoto que presenta una impecable luminosidad, un sombreado de los pies muy reducido, una nula pedregosidad y un escaso porcentaje de tangencia de copas, la segmentación en el Monte de Perales es perfecta en casi su totalidad. Se analizaron cinco parcelas con fracciones de cabida cubierta entre el 15 y el 45 % y tangencia de copas media o baja.

La siguiente figura (Figura 4.1.1) muestra los resultados de las parcelas 1 y 2. Se puede observar como en condiciones ideales (parcela 1), la metodología trabaja de manera impecable, delineando las copas y separando las sombras. Sin embargo, tal y como se puede apreciar en la parcela 2, la tangencia de copas genera errores de individualización agrupando las copas de distintos pies.

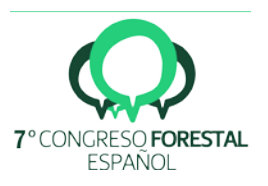

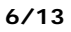

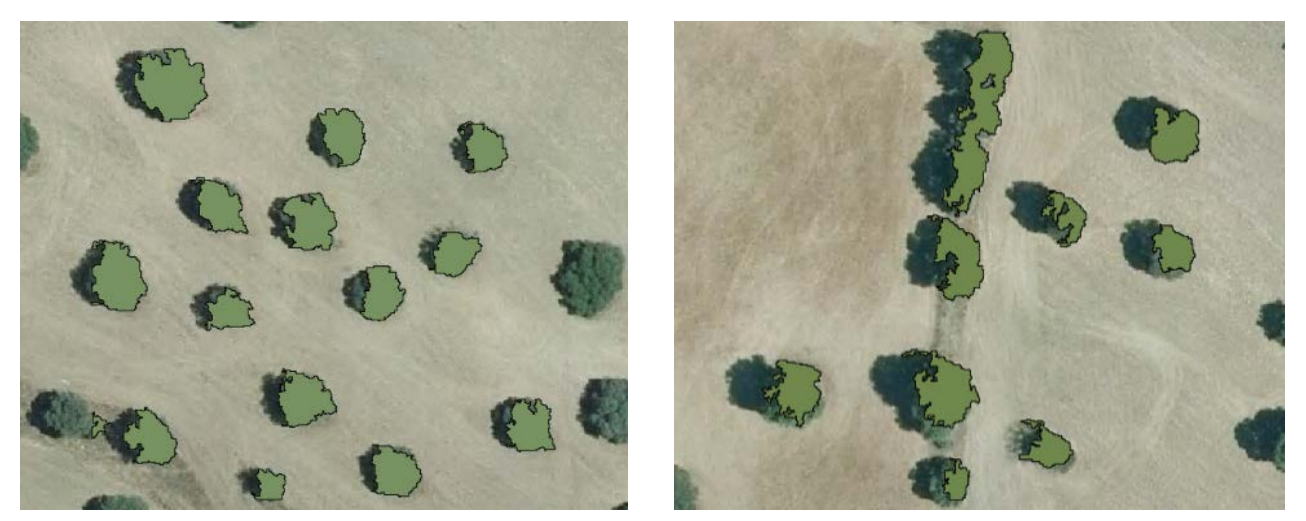

*Figura 4.1.1 – Resultado final de las parcelas 1 (izquierda: FCC<15 %, sin tangencia de copas) y 2 (derecha: FCC<15 %, tangencia de copas media)*

En esta zona concreta se probó el proceso automático para toda la superficie estudiada. Los resultados demuestran que en zonas claras, con buena calidad de la foto y homogéneas en cuanto a tamaño de copas y Fcc, la única limitación en el flujo de trabajo es la capacidad de procesamiento del ordenador con el que se trabaje. En la siguiente figura (Figura 4.1.2) se puede apreciar la segmentación de todo el encinar objeto de estudio.

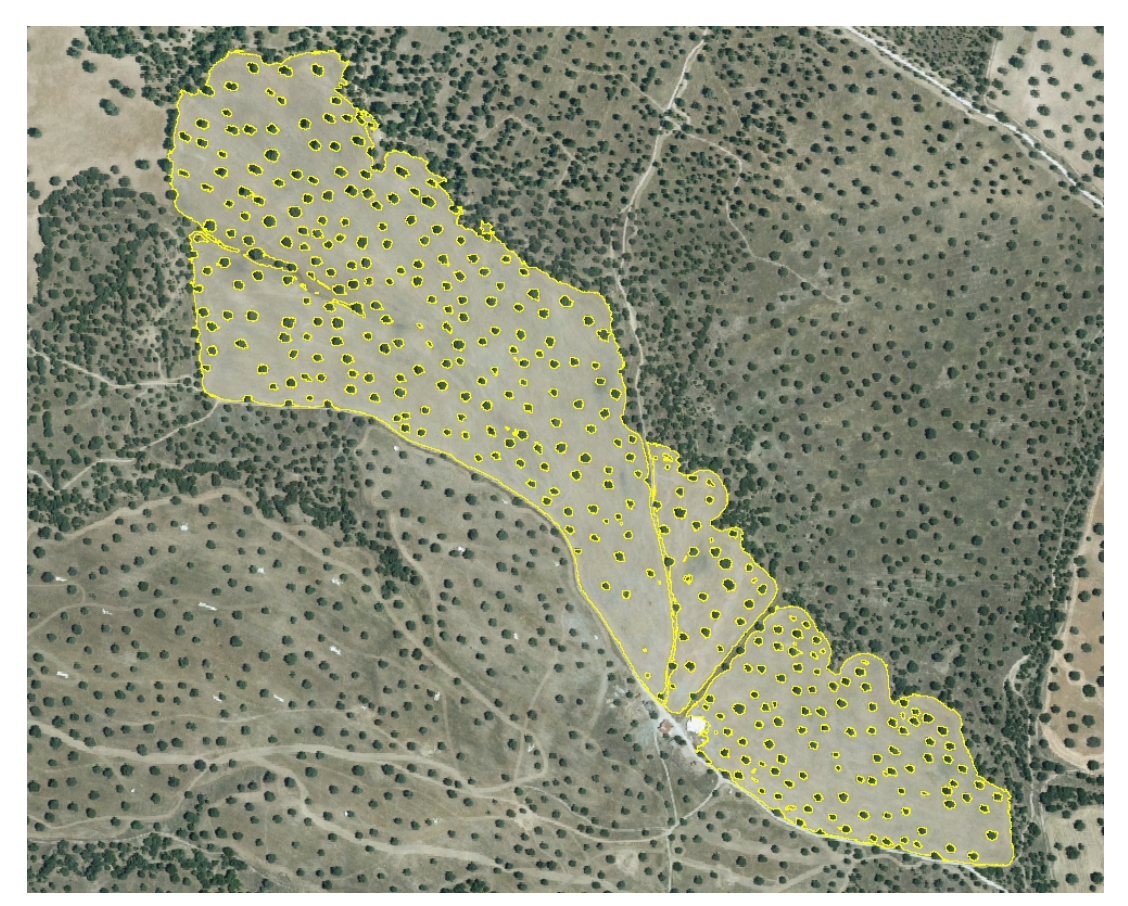

*Figura 4.1.2 – Segmentación completa del encinar Monte de Perales*

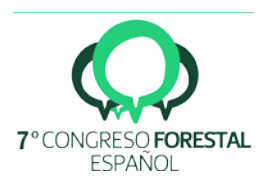

# 4.2 Encinar Aldea del Fresno (dehesa de encina con cultivo agrícola)

Se analizaron cinco parcelas con fracciones de cabida cubierta entre el 25 y el 45 %, tangencia de copas media o baja y tanto con presencia como con ausencia de vegetación arbustiva.

La segmentación en todas las parcelas es bastante buena aunque empeora comparada con la del anterior encinar, en parte por la peor definición de la ortofoto, pero principalmente por el aumento de FCC y la tangencia de copas, tal como se puede apreciar en la siguiente figura (Figura 4.2.1).

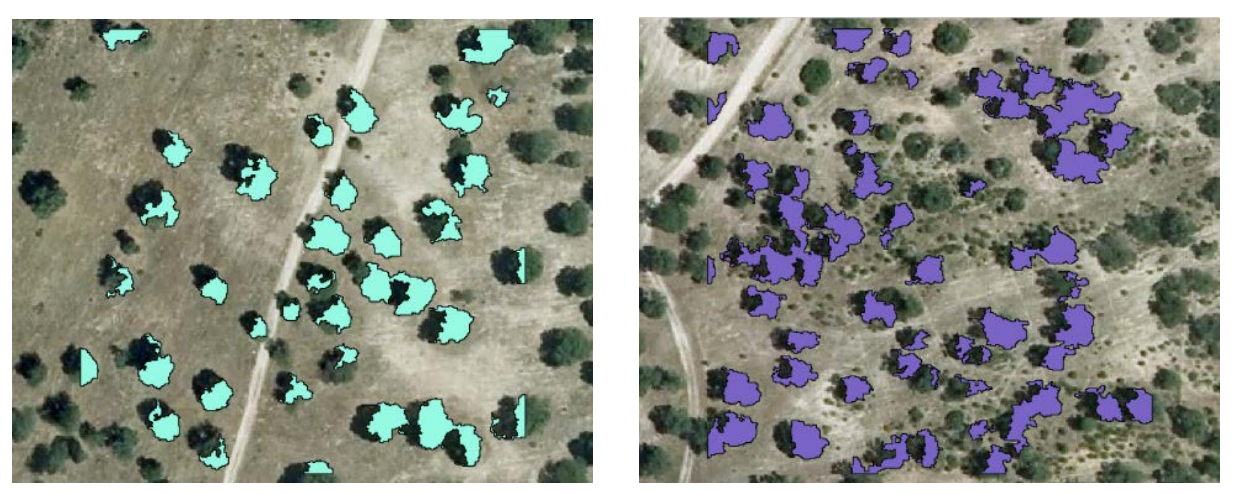

*Figura 4.2.1 – Resultado final de las parcelas 6 (izquierda FCC<15 %, tangencia de copas baja) y 9 (derecha FCC 45 %, tangencia de copas media) del encinar Monte de Perales*

# 4.3 Pinar (El Hoyo de Pinares y Cebreros)

Como ya se ha mencionado en líneas previas, la especie a estudiar supone un factor importante para el proceso, no tanto por la especie en sí misma sino por la estructura que presentan sus masas como consecuencia de la gestión aplicada. En esta zona se han analizado masas, puras de pino resinero aprovechado para madera y masas puras de piñonero orientadas a producción de piña con menor Fcc y tangencia de copas.

La especie también afecta en cuanto a la arquitectura y densidad de la copa. La densidad de la copa hace que su color sea homogéneo en toda su superficie. El pino piñonero se caracteriza por tener una copa formada por ramas cuyos verticilos parten de alturas muy similares (en comparación con el pino resinero). Este factor hace que la diferencia de alturas entre los segmentos que delimitan una misma copa sea muy baja, reduciendo el riesgo de errores durante el filtrado.

# Parcelas de *Pinus pinea* L. (pino piñonero)

Se analizaron cinco parcelas con FCC de entre el 10 y el 50 %, tangencia de copas media o baja, con presencia de vegetación arbustiva y en distintas condiciones de iluminación y presencia de afloramientos rocosos. El procesado de estas parcelas incluye una segmentación por clasificación supervisada a partir de regiones de entrenamiento con el *plugin Semi-Automatic Classification*. Los resultados obtenidos, en general, son buenos, perdiéndose únicamente pies menores y aquellos cuyas copas son poco densas o están próximas a afloramientos rocosos.

En la siguiente figura (Figura 4.3.1) se puede apreciar el resultado de la parcela 40, en cuya submuestra de validación de 14,1 m se han localizado el 71 % de los pies. Para el total de las

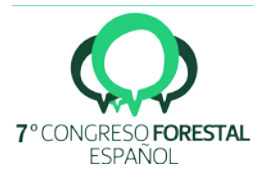

parcelas trabajadas de piñonero, se han localizado el 75 % de los pies de las muestras de validación, sin embargo, la metodología no permite la individualización de los pies cuando existe tangencia de copas.

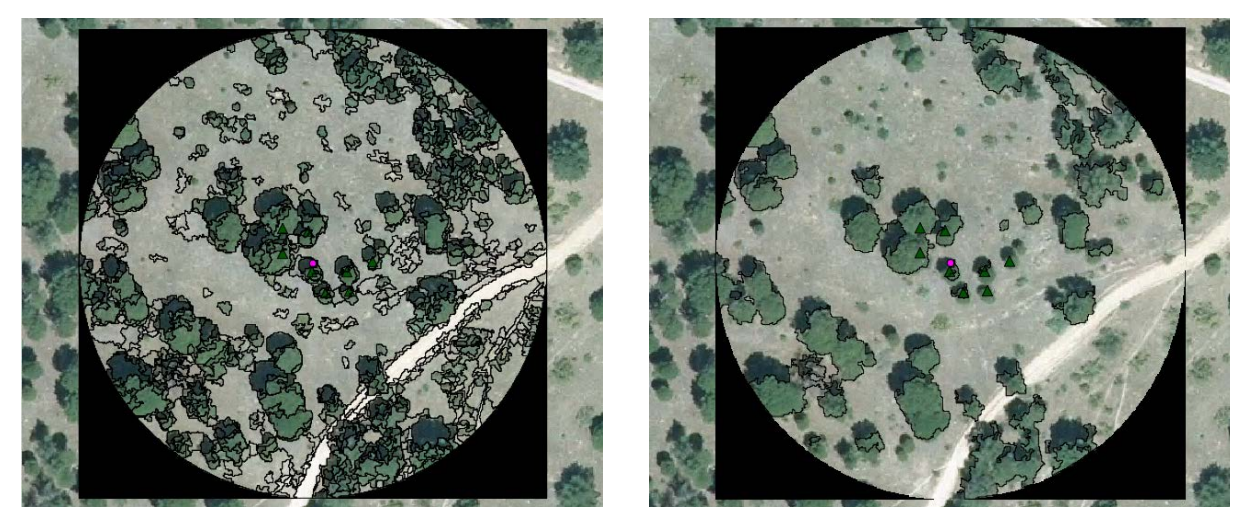

*Figura 4.3.1 – Parcela 40 (pinar) segmentada (izquierda) y resultado final (derecha)*

# Parcelas de *Pinus pinaster* Ait. (pino resinero o negral)

Las parcelas de pino resinero presentan de manera generalizada una mayor densidad de pies mayores, de regeneración y de vegetación arbustiva acompañante. Se han analizado cinco parcelas con FCC del 10 al 85 % y tangencia de copas de baja a alta, con presencia de vegetación arbustiva y distintas situaciones en cuanto a iluminación y presencia de afloramientos rocosos.

Los resultados (Figura 4.3.2) muestran que estas situaciones son limitantes para el proceso, ya que tanto la tangencia de copas como los problemas de iluminación y la presencia de afloramientos rocosos por sí mismos, condicionan el buen funcionamiento de la metodología propuesta, generando una segmentación deficiente que condiciona el resto del proceso.

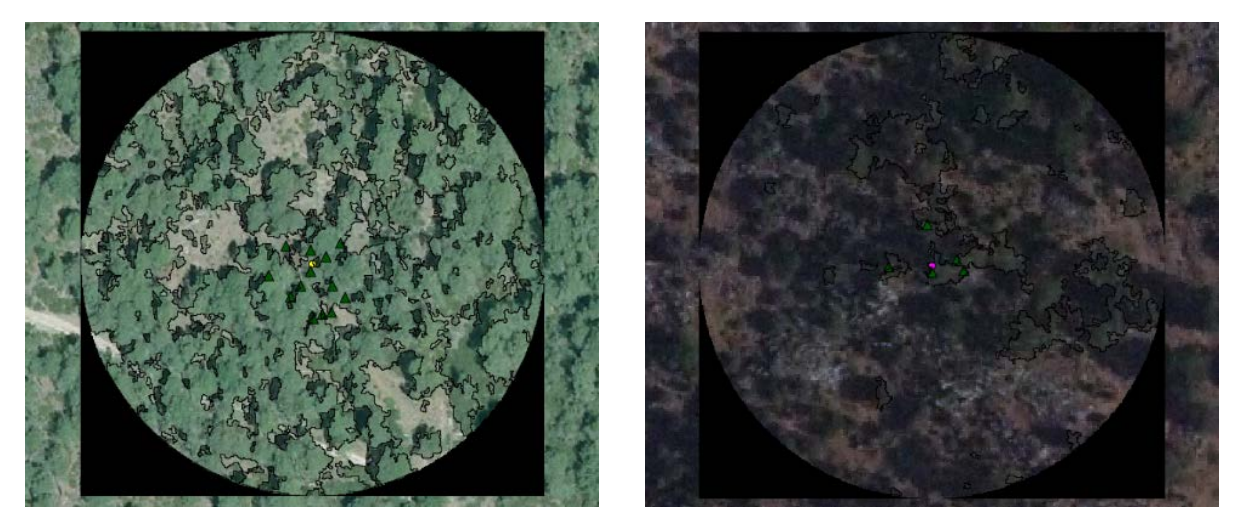

*Figura 4.3.2 – Resultado final de las parcelas 4 (izquierda, buena iluminación) y 17 (derecha, deficiente iluminación) del pino resinero*

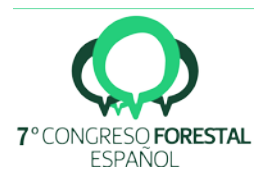

Por último, se destaca que los resultados obtenidos demuestran que la forma de las parcelas de 1 ha empleadas es un factor irrelevante, a diferencia del tamaño, que sí afecta, especialmente en masas poco homogéneas.

#### 5. Discusión

La técnica de teledetección LiDAR ha tenido implicaciones significativas en el ámbito forestal. Desde los años 90, varios estudios demuestran que puede ser aplicada para la estimación de variables forestales por métodos de masa (NELSON et al. 1988; NILSSON, 1996; NAESSET, 1997, NÆSSET, 2002).

A partir de 1999, aparecen los primeros estudios focalizados en la localización de árboles individual a partir de información LiDAR de alta densidad (HYYPPA et al., 1999, PERSSON et al., 2002). Es interesante ver que algunos estudios se centran en la mejora de los algoritmos de detección de árboles individuales como el de máximos locales en masas regulares (GEBRESLASIE et al., 2011) o la del algoritmo de localización y delineación de árboles, TIDA (CULVENOR, 2002), en cualquier caso la mayor parte de las metodologías utilizadas se basan en la utilización de los MDHV de las copas (TITTMANN et al., 2011).

Un grupo de investigadores en Tejas (USA) desarrolla una metodología para el cálculo de la biomasa individual de *Pinus taeda* L. a partir de la estimación previa de la altura y la superficie de copa en pinares del sureste de los Estados Unidos basada en datos LiDAR (POPESCU, 2007), habiendo realizado un trabajo similar años antes en la misma zona (sureste de los Estados Unidos) para masas puras y mixtas de coníferas y frondosas (POPESCU et al., 2003). De nuevo, estos estudios se basan solamente en información LiDAR de alta calidad a partir de la cual estiman las distintas variables de interés forestal.

Referencia básica en España es la tesis del Dr. Valbuena, que desarrolla una metodología eficiente para delinear e individualizar copas trabajando directamente sobre la nube de puntos para densidades LiDAR de más de 2 pulsos/m² (VALBUENA, 2013). Trabajando con LiDAR de 2,5 puntos por m² de densidad media es capaz de obtener buenos resultados para masas de *Pinus sylvestris* L*.* en la provincia de Álava, estimando variables de interés forestal tanto a nivel de árbol individual (diámetro normal y altura) como a nivel de masa.

Buscando otros estudios más parecidos con los que comparar resultados se ha localizado un proyecto (LLORCA, 2015) en el que se rodalizan áreas de cultivo agrícola y árboles frutales para más tarde delimitar las copas de estos árboles. Dicho estudio se centra en la descripción del funcionamiento de los algoritmos de segmentación y procesado de datos LiDAR y su aplicación a la hora de rodalizar distintos tipos de cultivos y delimitar las copas de los árboles.

Sin embargo, las metodologías utilizadas no son comparables, ya que el citado proyecto es un trabajo explicativo y demostrativo de cómo las nuevas tecnologías pueden ser aplicadas al mundo agrícola, mientras que el presente estudio se centra en la elaboración de un flujo de trabajo que sirva como herramienta automática de localización, delimitación e individualización de copas de árboles forestales para distintos tipos de masa y especie, resaltando los factores limitantes del método y definiéndolos.

Jose Luis Gil-Yepes en 2011, combina información LiDAR con imágenes espectrales para la localización de árboles individuales obteniendo resultados similares a los del presente estudio en cuanto a que la combinación de información estructural proveniente del LiDAR con información espectral permite mejorar la clasificación de los segmentos detectados (GIL-YEPES et al., 2011).

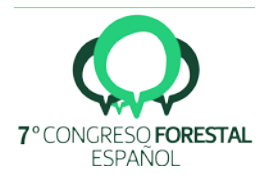

A la vista de los resultados del presente estudio puede afirmarse que la metodología desarrollada funciona correctamente en encinares adehesados y en pinares adultos de *Pinus pinea* en los que la selvicultura aplicada para el aprovechamiento de piñón ha generado masas abiertas con muy baja tangencia de copas. Por el contrario, resulta deficiente en pinares densos de *Pinus pinaster*, en los que, debido a su selvicultura para el aprovechamiento de madera, se ven acrecentados los factores limitantes.

Los principales factores limitantes de la metodología son la FCC y la tangencia de copas, cuando alcanzan valores elevados. Además, se añadieron a estos la iluminación y la definición de las ortofotografías, la presencia de vegetación arbustiva y acompañante y de afloramientos rocosos, afectando negativamente a la delineación y en el caso de la tangencia de copas imposibilitando la individualización de los pies.

Como queda claramente reflejado en los resultados, la selvicultura aplicada a la especie es determinante para el buen funcionamiento de la metodología propuesta, que se muestra eficaz para masas abiertas. Especialmente complicadas son, por tanto, las zonas con regenerado en las que no se han realizado clareos y claras.

Para trabajar en grandes superficies, la capacidad de procesado de la maquina puede ser un limitante, ya que los procesos de segmentación son muy exigentes en cuanto a recursos informáticos.

# 6. Conclusiones

La creación de la herramienta automática desarrollada supone un acercamiento de la tecnología LiDAR a través de los SIG al campo de la ingeniería forestal, permitiendo ejecutar de manera automatizada funciones de localización, delimitación e individualización de copas de árboles. Conociendo sus limitaciones, los parámetros de los distintos algoritmos que forman el flujo de trabajo pueden ajustarse para no solo masas forestales de las especies estudiadas, sino también para cualquiera que quede dentro de los márgenes óptimos.

Una interesante conclusión de esta experiencia es la democratización actual de las nuevas tecnológicas, y la facilidad a la hora de trabajar con programas e información de código libre, que hoy día pueden competir directamente con otros equivalentes propietarios. El programa QGIS ofrece grandes posibilidades impulsado por una comunidad de usuarios que se expande exponencialmente, desarrollando nuevas herramientas y algoritmos de igual manera. Esto, unido a la tendencia de liberalización de la información pública motivada por la directiva INSPIRE (Directiva 2007/2/CE), que se traduce en la disponibilidad gratuita para todo el territorio nacional de la información del PNOA, posibilita la aplicación de esta metodología a todo aquel que esté interesado en la misma.

Queda pendiente la exploración de la herramienta para el desarrollo de automatizaciones para la rodalización de masas forestales, donde consideramos que existe un enorme potencial trabajando con el módulo de procesado de QGIS.

# 7. Agradecimientos

Este estudio no hubiese sido posible sin la colaboración de todos los que participan en el desarrollo de aplicaciones informáticas de código libre. Tampoco quiero olvidar a los miembros de Agresta, Ignacio Quiñones y Rodrigo Cueto, que tanto me ayudaron y enseñaron durante las labores de inventariado en campo.

# 8. Bibliografía

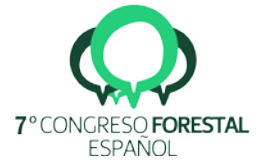

BRANDTBERG, T. & WALTER, F.; 1998. Automated delineation of individual tree crowns in high spatial resolution aerial images by multiple-scale analysis. Machine Vision and Applications, 11(2). 64–73

CONGEDO, L.; MUNAFÒ, M. & MACCHI, S.; 2013. Investigating the Relationship between Land Cover and Vulnerability to Climate Change in Dar es Salaam. Working paper, Rome: Sapienza **University** 

CULVENOR, D. S.; 2002. TIDA: an algorithm for the delineation of tree crowns in high spatial resolution remotely sensed imagery. Computers & Geosciences, 28, (2002). 33–44

FERNÁNDEZ-LANDA, A. y RODRÍGUEZ, F.; 2013. La tecnología LiDAR en la planificación y gestión forestal: nuevas formas de cálculo de existencias y generación de cartografía de masas forestales. Actas de la VIII Reunión sobre Ordenación de Montes. Cuad. Soc. Esp. Cienc. For. 37. 67–73

GEBRESLASIE, M. T.; AHMED, F. B.; VAN AARDT, J. A. N. & BLAKEWAY, F.; 2011. Individual tree detection based on variable and fixed window size local maxima filtering applied to IKONOS imagery for even-aged *Eucalyptus* plantation forests. International Journal of Remote Sensing, 32, (2011). 4141–4154

GIL-YEPES, J.L., RUIZ, L.A., FERNÁNDEZ-SARRÍA, A. y HERMOSILLA, T., 2011. [Detección y](http://cgat.webs.upv.es/BigFiles/Gil-Yepes_et_al_2011_AET.pdf)  [localización de árboles en zonas forestales mediante datos LiDAR e imágenes aéreas.](http://cgat.webs.upv.es/BigFiles/Gil-Yepes_et_al_2011_AET.pdf) Actas del XIV Congreso Nacional de la Asociación Española de Teledetección, 21-23 Septiembre, Mieres (Asturias), pp. 93–96

GOUGEON, F.A.; 1995. A crown-following approach to the automatic delineation of individual tree crown in high spatial resolution aerial images. Canadian Journal of Remote Sensing, 21(3). 274–284

HYYPPA, J. & M. INKINEN, 1999. Detecting and estimating attributes for single trees using laser scanner, Laser Radar Technology and Applications IV, 3707:57–69

LEPRINCE, S.; BARBOT, S.; AYOUB, F. & AVOUAC, J. P.; 2007. Automatic and precise orthorectification, coregistration, and subpixel correlation of satellite images, application to ground deformation measurements. Geoscience and Remote Sensing, IEEE Transactions on, 45(6). 1529–1558

LLORCA GOZALVEZ, R.; 2015. Rodalización y delimitación de la unidad árbol en áreas forestales y agrícolas a partir de datos LIDAR aéreo. Tesis Doctoral

MCGAUGHEY, R. J. & CARSON, W.W.; 2003. Fusing LIDAR data, photographs, and other data using 2D and 3D visualization techniques. In: *Proceedings of Terrain Data: Applications and Visualization–Making the Connection*, October 28–30, 2003. pp. 16–24

NAESSET, E.; 1997. Estimating timber volume of forest stands using airborne laser scanner data. Remote Sensing of Environment, 61, 246–253

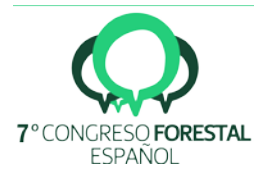

NAESSET, E.; 2002. Predicting forest stand characteristics with airborne scanning laser using a practical two-stage procedure and field data. *Remote Sensing of Environment*, 80 (2002). 88–99

NELSON, R., KRABILL, W. & TONELLI, J.; 1988. Estimating forest biomass and volume using airborne laser data. Remote Sensing of Environment, 24, 247–267

NILSSON, M.; 1996. Estimation of tree heights and stand volume using an airborne LiDAR system. *Remote Sensing of Environment*, Vol. 56, pp. 1–7

PASCUAL CAMINO, L. A.; 2014. Automatización en ArcGIS 9.3 de un algoritmo para la cartografía de áreas quemadas a partir de información MODIS. Trabajo fin de carrera (no publicado). Escuela Universitaria de Ingeniería Técnica Forestal

PERSSON, A.; HOLMGREN, J. & SÖDERMAN, U.; 2002. Detecting and Measuring Individual Trees Using an Airborne Laser Scanner. *Photogrammetric Engineering & Remote Sensing*, 68(9) (2002). 925–932

PINZ, A.; ZAREMBA, M.B.; BISCHOF, H.; GOUGEON, F.A. & LOCAS, M.; 1993. Neuromorphic methods for recognition of compact image objects. *Machine Graphics and Vision*, 2(3). 209– 229

OTB Development Team; 2016. The ORFEO Tool Box Software Guide. Updated for OTB-5.2.1

POLLOCK, R.; 1996. The Automatic Recognition of Individual Trees in Aerial Images of Forests Based on a Synthetic Tree Crown Image Model. Ph.D. Thesis, University of British Columbia, Vancouver, Canada, 158 p

POPESCU, S.; WYNNE, R. & NELSON, R.; 2003. Measuring individual tree crown diameter with LiDAR and assessing its influence on estimating forest volume and biomass. In CJRS, (2003) pp. 564–577

POPESCU, S.; 2007. Estimating biomass of individual pine trees using airborne LiDAR. *Biomass Bioenergy* 31. 646–655

TARP-JOHANSEN, M.J.; 2002. Automatic stem mapping in three dimensions by template matching from aerial photographs. *Scandinavian Journal of Forest Research*, 17(4). 359– 368

TITTMANN, P.; SHAFII, S.; HARTSOUGH, B. & HAMANN, B.; 2011. Tree detection and delineation from LiDAR point clouds using RANSAC. In Proceedings of SilviLaser 2011, Hobart, TAS, Australia, 16–19 October 2011

UZQUIANO PÉREZ, S.; 2014. Mediciones Dendrométricas y Dasométricas mediante Técnicas LiDAR y Fotogramáticas. Trabajo fin de Máster. Universidad de Valladolid. Escuela Técnica Superior de Ingenierías Agrarias

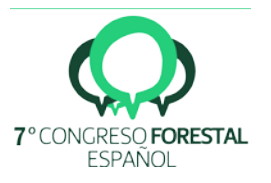

VALBUENA, M. A.; 2013. Determinación de variables forestales de masa y de árboles individuales mediante delineación de copas a partir de datos LIDAR Aerotransportado. Aplicación a las masas de *Pinus sylvestris L*. en Álava. Tesis doctoral. Universidad de La Rioja. Escuela Técnica Superior de Ingeniería Industrial

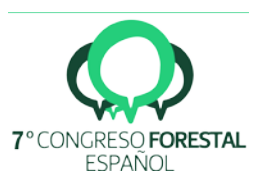